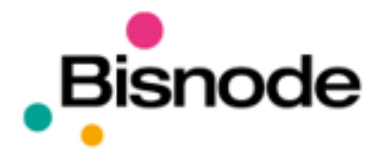

Nabídka dodání webové aplikace umožňující on-line přístup k informacím o ekonomických subjektech z ČR.

## v instituci **ARR - Agentura regionálního rozvoje, spol. s r.o.**

Od :

# **Bisnode Česká republika, a.s.**

Siemensova 2717/4, 155 00 Praha 5, IČ: 63078201 Tel: + 420 274 000 400, Fax: + 420 274 000 700

(dále jen BISNODE ČR)

Zpracoval:

**Juraj Škubla** – Key Account Manager (kontaktní osoba) Mobil: +420 724 204 775 E-mail: juraj.skubla@bisnode.com

#### **Obsah**

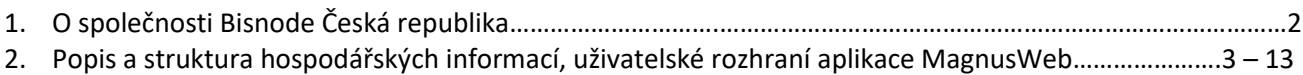

Nedílnou součástí nabídky jsou následující přílohy:

Příloha č.1 – Cenová nabídka Příloha č.2 – Zdroje informací

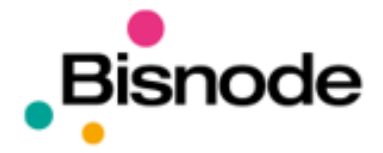

## **O společnosti Bisnode Česká republika, a.s.**

Bisnode umožňuje přijímat správná a chytrá rozhodnutí. Data a informace snadno měníme na komplexní poznatky, které firmám po celé Evropě usnadňují fungování jak ve strategických otázkách, tak i každodenních problémech. Na 18 evropských trzích máme přes 2 400 zaměstnanců.

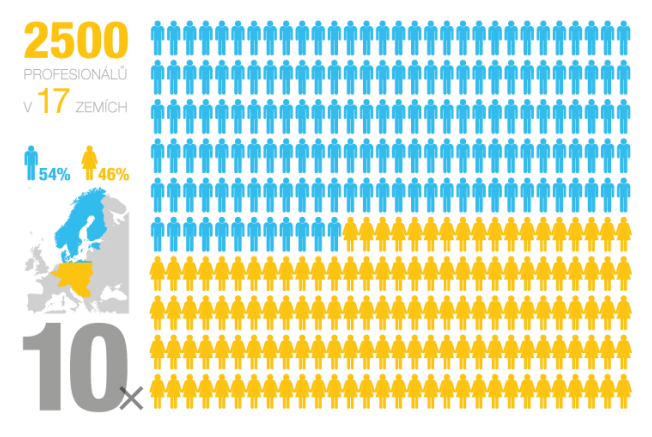

Bisnode je evropský vedoucí poskytovatel ekonomických informací o společnostech a podnikatelích. Prostřednictvím svých řešení pomáhá Bisnode firmám zvyšovat tržby, minimalizovat obchodní rizika a umožňuje realizovat správná obchodní rozhodnutí.

Již od roku 1990 je Bisnode v oblasti B2B řešení a postřehů z trhu v České republice a na Slovensku partnerem firem od malých po ty největší hráče na trhu.

Díky silnému zázemí nadnárodní skupiny Bisnode, působící v 18 evropských zemích, a strategickému

partnerství se společností Dun & Bradstreet specializující se na mezinárodní data a služby, poskytuje informace z více než 190 zemí z celého světa. Jeho databáze zahrnují informace o více než 340 + milionech firem.

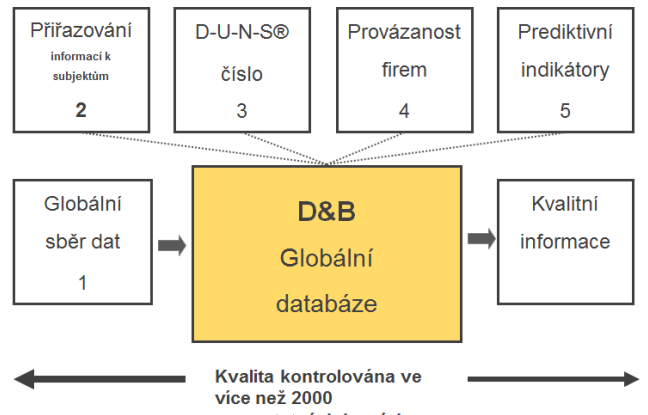

Bisnode podléhá systému řízení kvality **DUNSRightTM**, který je od roku 1962 aplikován celosvětově pro zajištění konzistence a jednotné kvality sběru a zpracování dat.

Bisnode zajišťuje tvorbu a přiřazení tzv. **D&B D-U-N-S® čísla** na trzích, ve kterých působí. **D&B D-U-N-S® číslo** bylo zavedeno společností D&B v roce 1962 ve spolupráci s OSN. Pomocí něj je možné spolehlivě nalézt firmu, v kterékoliv části světa a v řadě případů rozpoznat její vlastnické vazby.

Bisnode vyvíjí vždy na míru daných oblastí vlastní samostatných krocích **skóringový model**, který predikuje pravděpodobnost úpadku společnosti v horizontu následujících 12 měsíců. Tyto score card jsou pravidelně validovány a procházejí každoroční revizí, tak aby našim obchodním partnerům poskytly vysokou vypovídající hodnotu.

V databázi Bisnode je možné nalézt unikátní reálná data o platební morálce podnikajících subjektů jak v ČR, tak ve světě, tento sběr dat spadá do našeho programu **Platebních informací.**

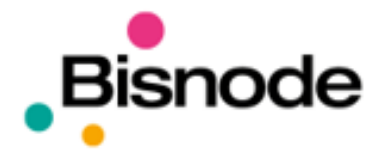

## **Popis a struktura hospodářských informací, uživatelské rozhraní aplikace Magnusweb**

#### **Aplikace MagnusWeb**

MagnusWeb je webová aplikace umožňující on-line přístup ke všem informacím o subjektech z ČR v denně aktualizované databázi Bisnode. Modularita MagnusWebu umožňuje individuální nastavení pro každého uživatele a zobrazení pouze těch dat, která uživatel opravdu potřebuje.

Aplikace MagnusWeb je propojena s databází Bisnode. Jedná se o rozsáhlý datový archiv obsahující širokou škálu informací týkajících se všech firem i živnostníků registrovaných v ČR, dále také fyzických osob v orgánech či majetkových vztazích k jednotlivým společnostem, údaje o jejich hospodaření, bonitě, majetkových a personálních vztazích, cenných papírech, odvětví či ekonomických událostech, zpráv, scóringového hodnocení a platební morálky, který budujeme a denně aktualizujeme již od roku 1991.

Zdroje informací v ČR jsou především Registr ekonomických subjektů, Český statistický úřad, Obchodní rejstřík včetně sbírky listin, Obchodní věstník, ARES a ARISWEB, MPSV, Ministerstvo spravedlnosti, Insolvenční rejstřík, dlužnické databáze, zpravodajství ČTK, ekonomický tisk, kapitálový trh (BCPP, ČNB atd.), **vlastní scoringový model**, ratingová hodnocení od externích agentur, informace z asociací a profesních sdružení, vlastní průzkumy, internet a ostatní otevřené/smluvní zdroje. Díky téměř 20 letému působení na trhu informačních produktů si naše společnost může dovolit zákazníkům nabízet servis zahrnující nejen automatické kontroly a verifikace dat, ale i rozsáhlé manuální kontroly, doplňování a opravy dat. Společnost disponuje více než 50 zaměstnanci útvaru zpracování dat, které uvedené činnosti denně provádějí (včetně provolávání a ověřování kontaktů, zpracování managementu a ručnímu zpracování příloh ze Sbírky listin.)

Data v aplikaci MagnusWeb jsou strukturovaná, tak že vždy je možnost jejich exportu a dalšího zpracování. Výhodou je přístup k datům o platební morálce společností v ČR, včetně vypočítání průměrného platebního chování konkrétního subjektu. V samotné aplikaci je struktura dat v tzv. Stromu, to našim obchodním partnerům umožňuje libovolně dohledávat historická data a nebo například procházet korporátní strukturu a vlastnické vazby společností.

Bližší informace o datových zdrojích naleznete v příloze č.2 – zdroje informací. Mimo náš software je společnost Bisnode schopná dodat data v libovolné struktuře a formátu definovaném zákazníkem.

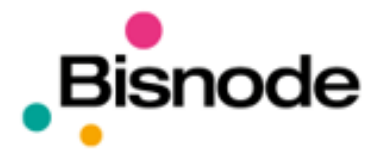

Aplikační software obsahuje následující funkce:

- **Vyhledávání** vyhledání ekonomického subjektu (firmy nebo fyzické osoby)
- **Strom** zobrazení informací o vybraném ekonomickém subjektu s možností rozkrývání vazeb na další subjekty
- **Report**  tisková sestava pro přehledné zobrazení informací o vybraném ekonomickém subjektu
- **Výběry**  vyhledání cílových skupin podle zadaných kritérií, zobrazení informací o vybraném ekonomickém subjektu nebo skupině subjektů
- **Monitoring**  průběžné sledování ekonomických informací o vybraném ekonomickém subjektu
- **Finanční výkazy**  vyhledávání a zobrazování finančních výkazů pro vybraný ekonomický subjekt
- **Finanční analýza**  vyhledávání a zobrazování poměrových ukazatelů pro vybraný ekonomický subjekt
- **Dokumenty**  vyhledávání a zobrazování firemních dokumentů a smluv pro vybraný ekonomický subjekt
- **Veřejné zakázky** vyhledávání informací o zadavatelích a výhercích veřejných zakázek
- **Editace uživatelských skupin**  vytváření skupin ekonomických subjektů
- **Export a tisk**

Uživatelské rozhraní:

Do aplikace se přihlásíte prostřednictvím webového prohlížeče na adrese [www.magnusweb.cz.](http://www.magnusweb.cz/)

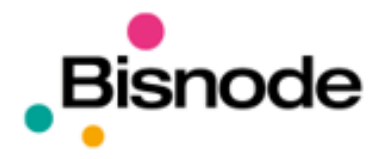

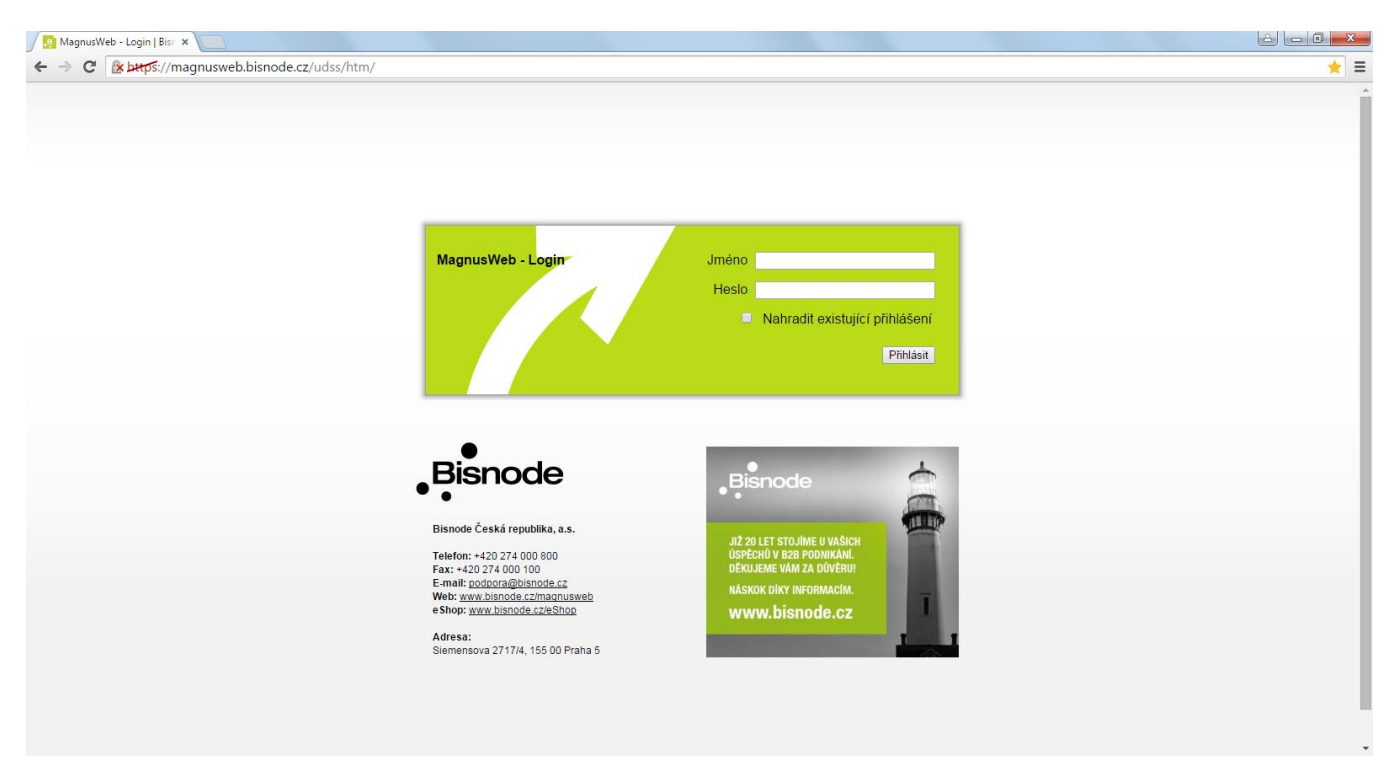

Aplikační server komunikuje s prohlížečem prostřednictvím zabezpečeného protokolu https s certifikátem zabezpečení vystaveným certifikační autoritou **thawte Extended Validation SSL CA**.

www.bisnode.cz +420 274 000 000 info@bisnode.cz

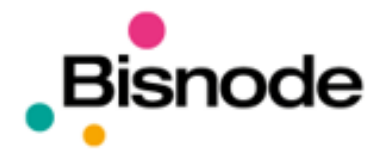

Pracovní plocha je rozdělena do čtyř částí: Předvolby, Strom dotazů, Formuláře a Výsledek vyhledávání.

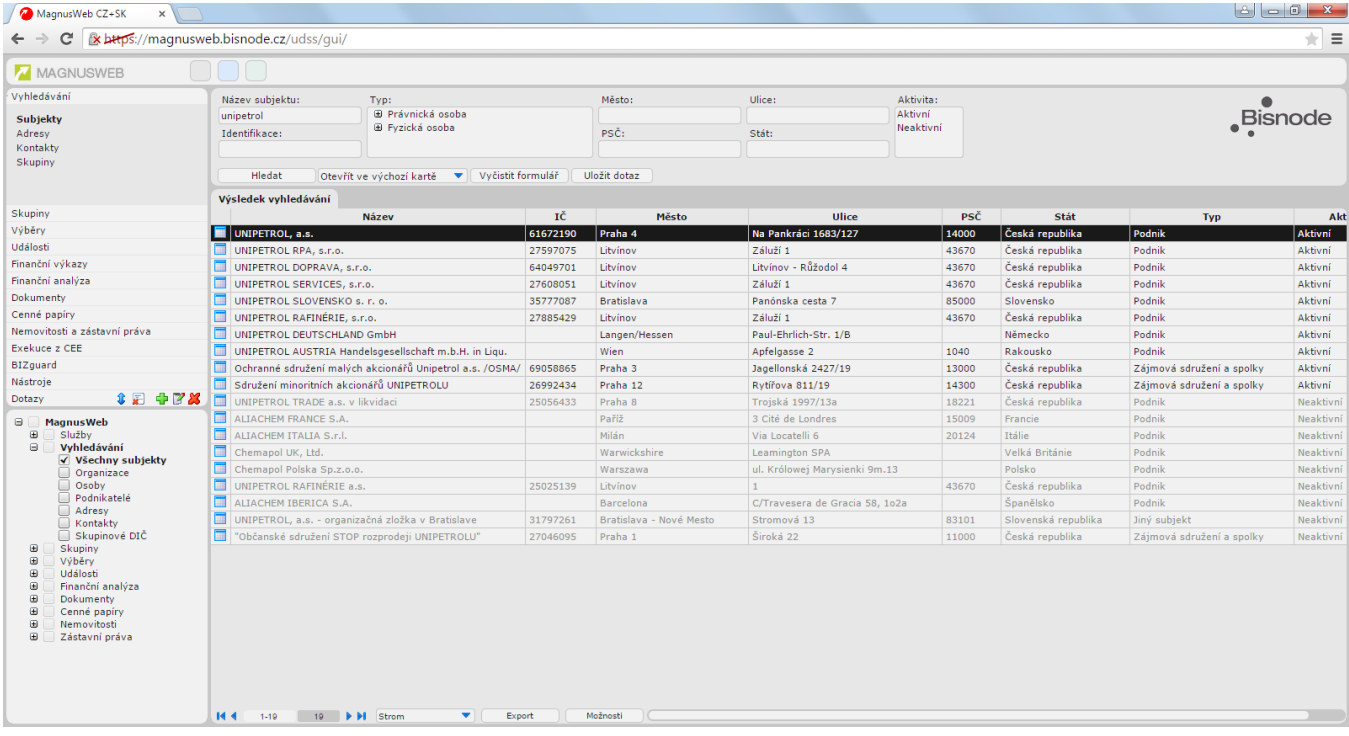

Vyhledávání slouží ke snadnému nalezení firmy, osoby nebo uživatelské skupiny podle názvu nebo IČ (kritérií může být nastaveno více). Po zadání názvu hledaného subjektu se zobrazí relevantní záznamy, včetně těch historických.

Pro zobrazení stromu MagnusWebu stačí klepnout ve výsledku vyhledávání pravým tlačítkem myši na vybraný subjekt a zvolit **Strom.** 

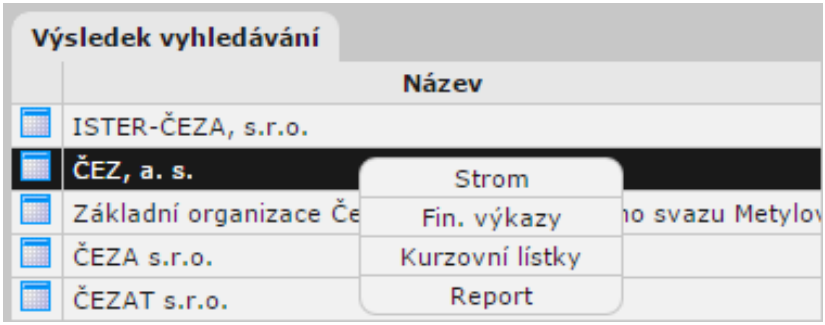

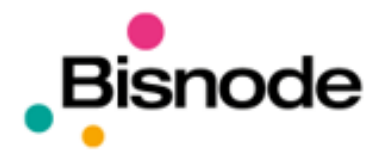

**Strom** zobrazuje detailní informace o vybrané firmě nebo osobě včetně historie. Klepnutím tlačítka myši na znaménko plus na začátku řádku se rozbalí větev **Stromu** do další úrovně.

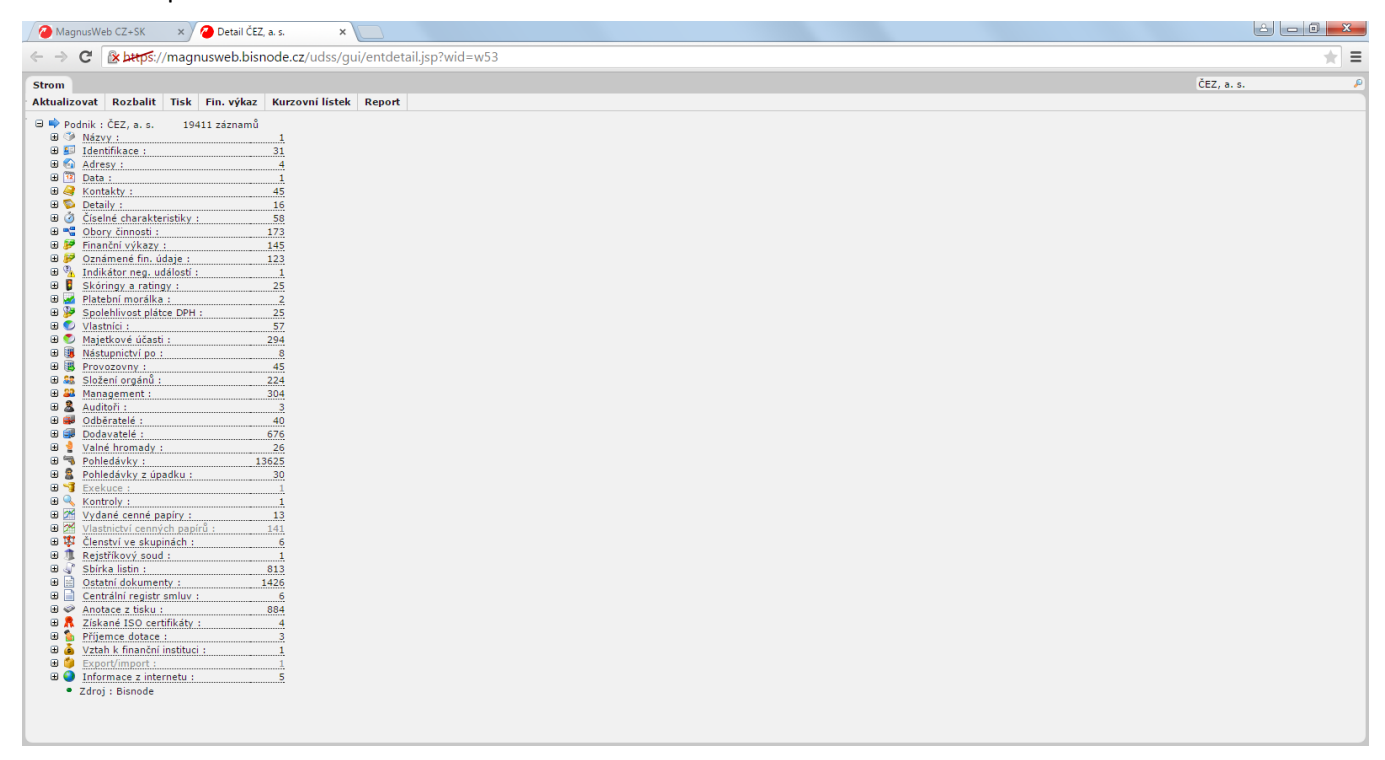

**Report** umožňuje vytvoření přehledné tiskové sestavy s aktuálními údaji o vybrané firmě a její uložení ve formátu PDF. Pro jeho zobrazení stačí klepnout ve výsledku vyhledávání pravým tlačítkem myši na vybraný subjekt a zvolit **Report**.

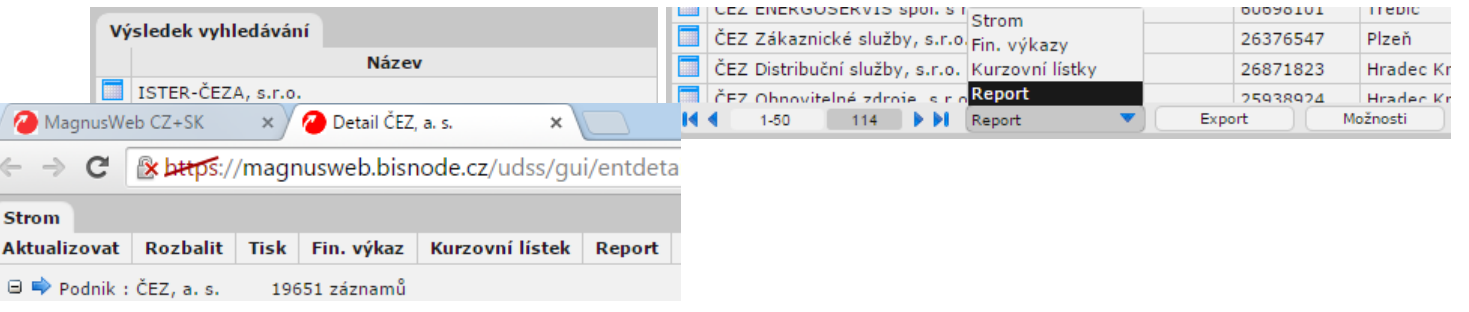

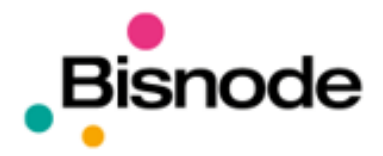

#### V reportu je možné vybrat data, která bude obsahovat.

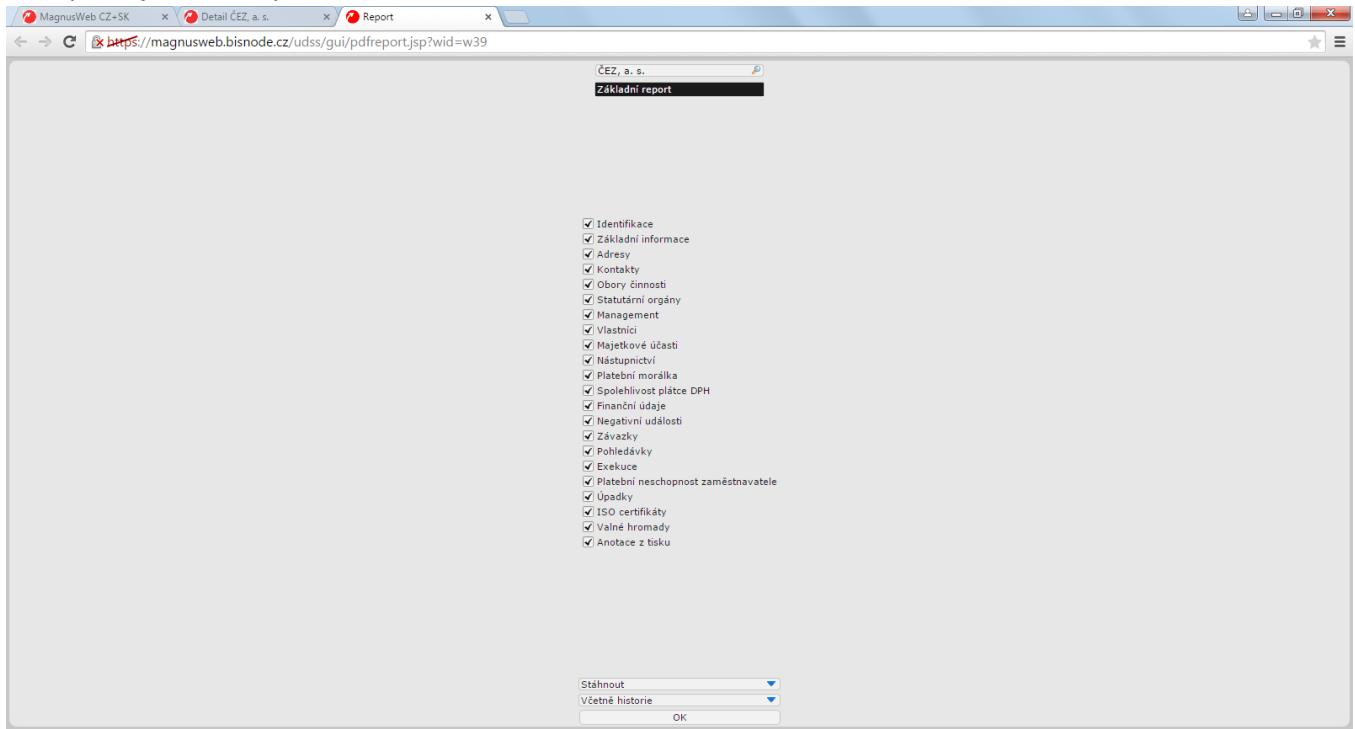

Zároveň je možné nastavit, zda se zobrazí pouze aktivní údaje nebo data včetně historie a vybrat způsob stažení reportu.

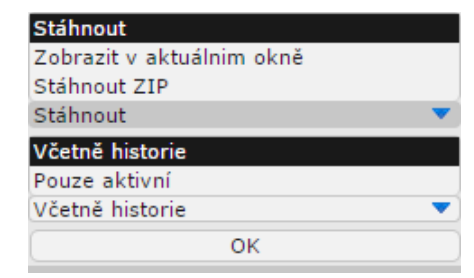

www.bisnode.cz +420 274 000 000 info@bisnode.cz

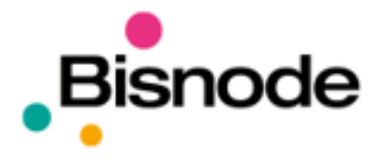

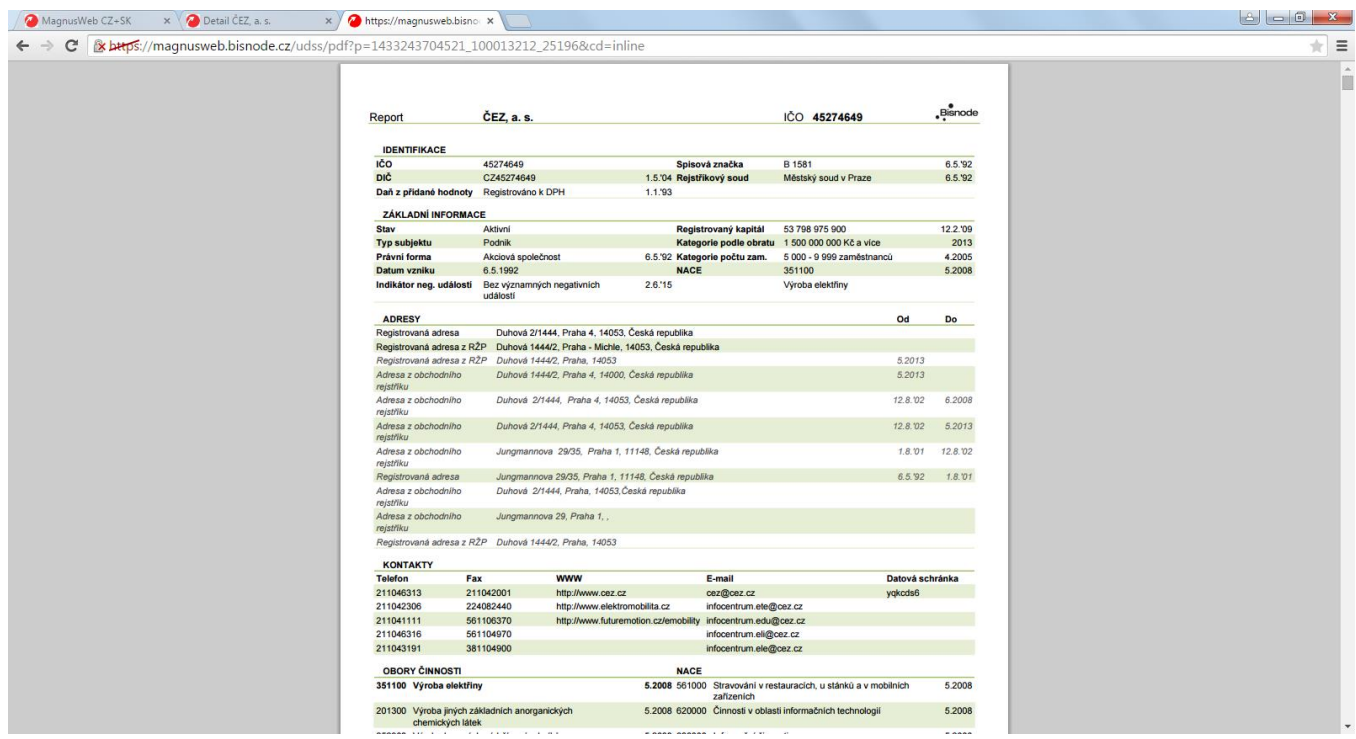

Data z výsledku vyhledávání je možné uložit ve formátu .xls, .csv, .tsv, .doc a nebo vytisknout. **Strom** je možné vytisknout z prohlížeče, **Report** je možné uložit ve formátu .PDF a nebo vytisknout z prohlížeče.

www.bisnode.cz +420 274 000 000 info@bisnode.cz

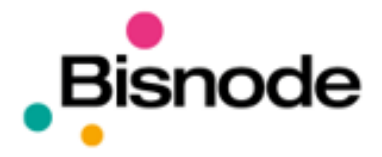

**Výběry** umožňují vyhledávání cílových skupin subjektů podle společných kritérií. Vstupní kritéria jsou opět nastavitelná, standardně naši obchodní partneři vyhledávají skupiny na základě počtu zaměstnanců, kategorie obratu, lokality a například oboru činnosti. Seznam společností odpovídajících kritériím se zobrazí v části **Výsledek vyhledávání.**

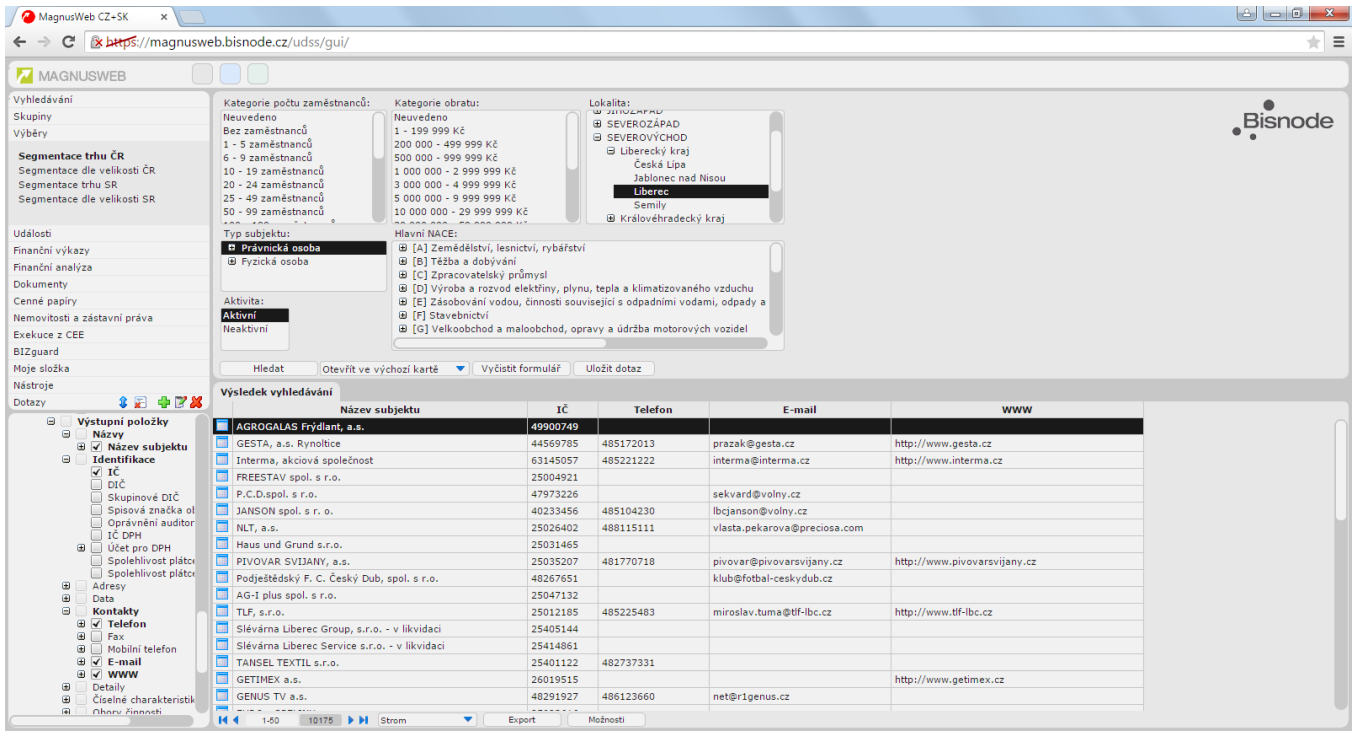

K vyhledaným subjektům je možné doplnit veškerá dostupná data a ty následně exportovat.

Vyhledávání firem standardně probíhá nad všemi daty v databázi včetně historických, přičemž se na výstupu zobrazuje poslední platný záznam. Z vyhledávání je možné vyřadit historické/neaktivní záznamy/společnosti.

Aplikace MagnusWeb zároveň umožňuje vytváření vlastních skupin společností, ke kterým je možné pravidelně doplňovat nová data.

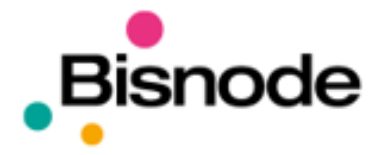

**Události** umožňují sledování důležitých událostí a změn ve firmách. Tato část aplikace Vám umožní například zobrazit veškeré nové návrhy na insolvenční řízení (exekuce, likvidace atd.) nad celou business populací v ČR.

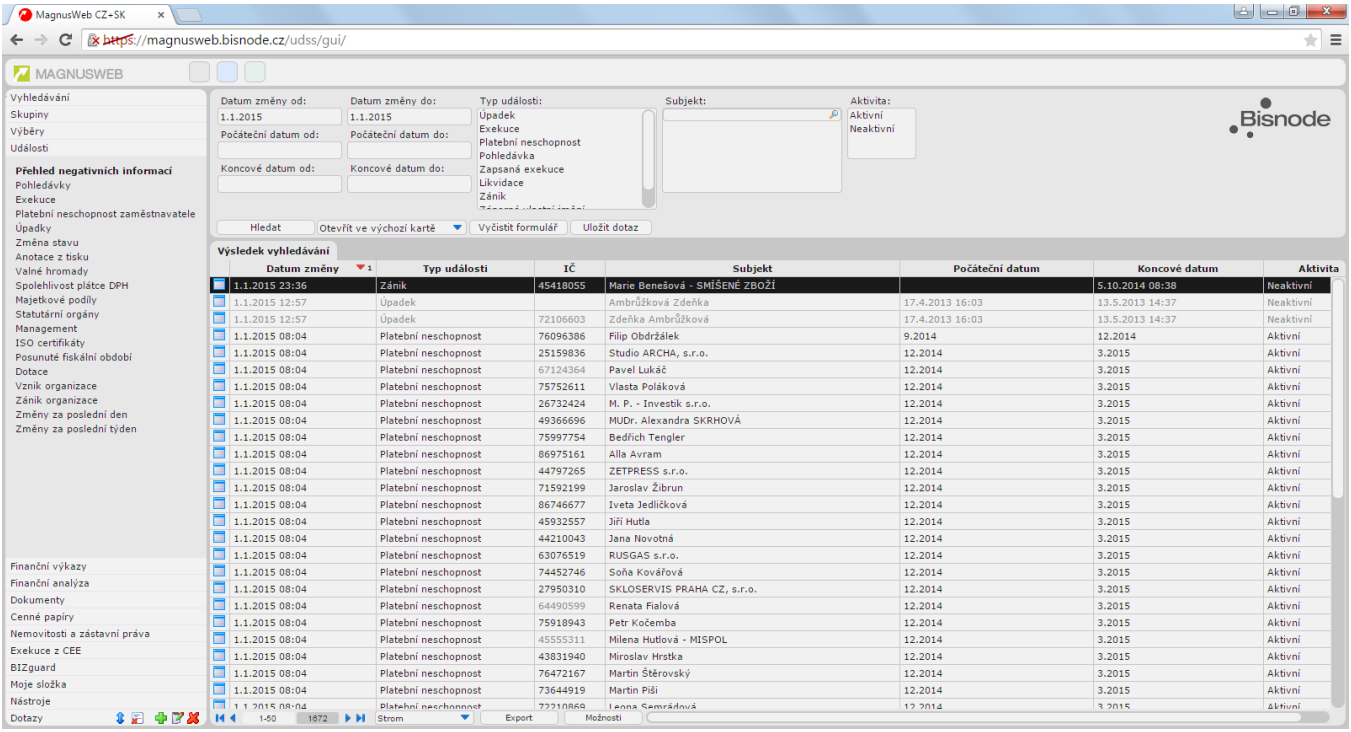

Nejdůležitější typy událostí a změn lze sledovat za celou historii, změny všech datových typů v databázi je možné sledovat za poslední den nebo týden.

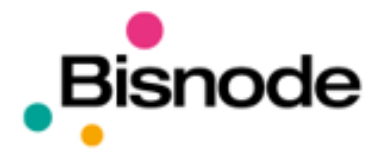

**Finanční výkazy** slouží k zobrazení časových řad finančních závěrek pro jednu či více firem.

Pro jejich zobrazí postačí kliknout ve **Výsledku vyhledávání** pravým tlačítkem myši na vybraný subjekt, přístup k nim je i ze **Stromu** MagnusWebu.

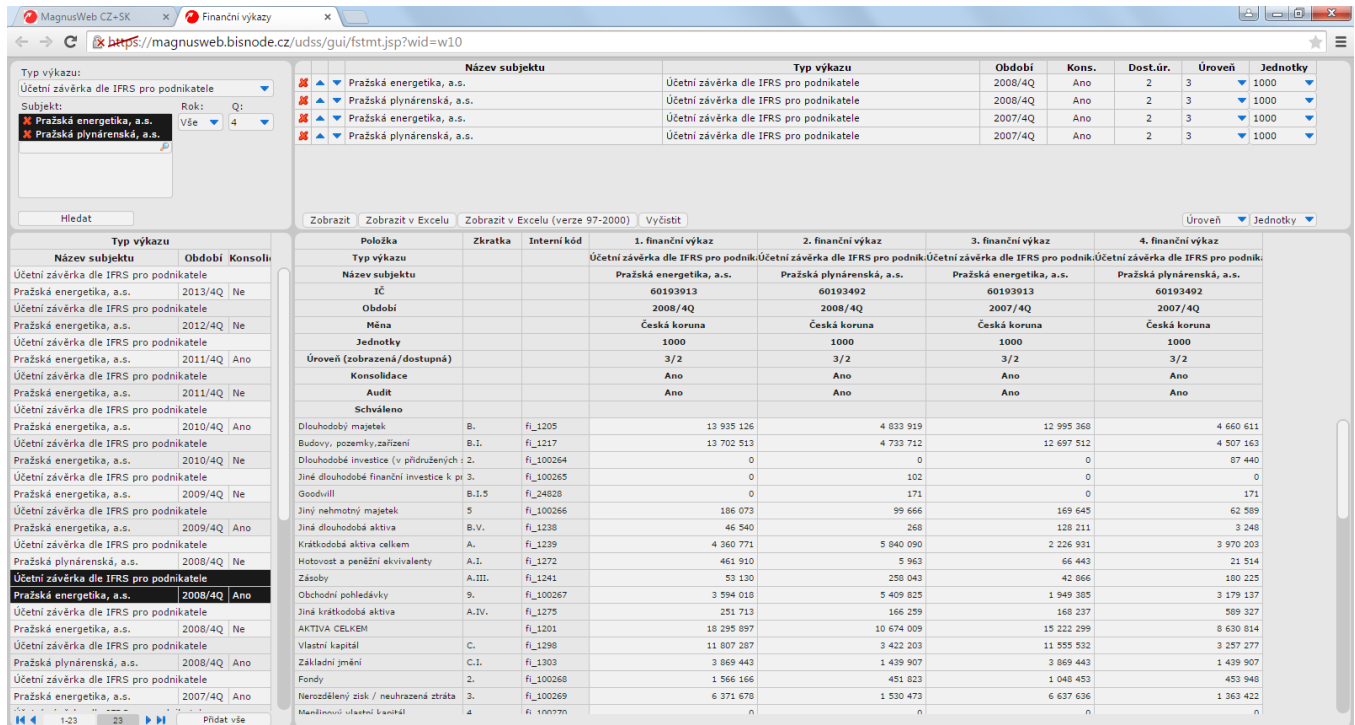

Finanční výkazy se zobrazí v prostředí aplikace MagnusWeb, kde je možné s nimi pracovat a porovnávat mezi sebou jednotlivá období (roky, pololetí, kvartály), každopádně je možné zobrazená data exportovat okamžitě do formátu .xls a v něm následně pokračovat v analýze.

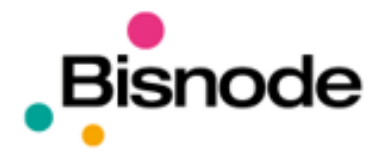

**Finanční analýza** umožňuje porovnávání firem podle poměrových ukazatelů vypočtěných z dostupných účetních závěrek i vyhledávání firem podle určitého ukazatele.

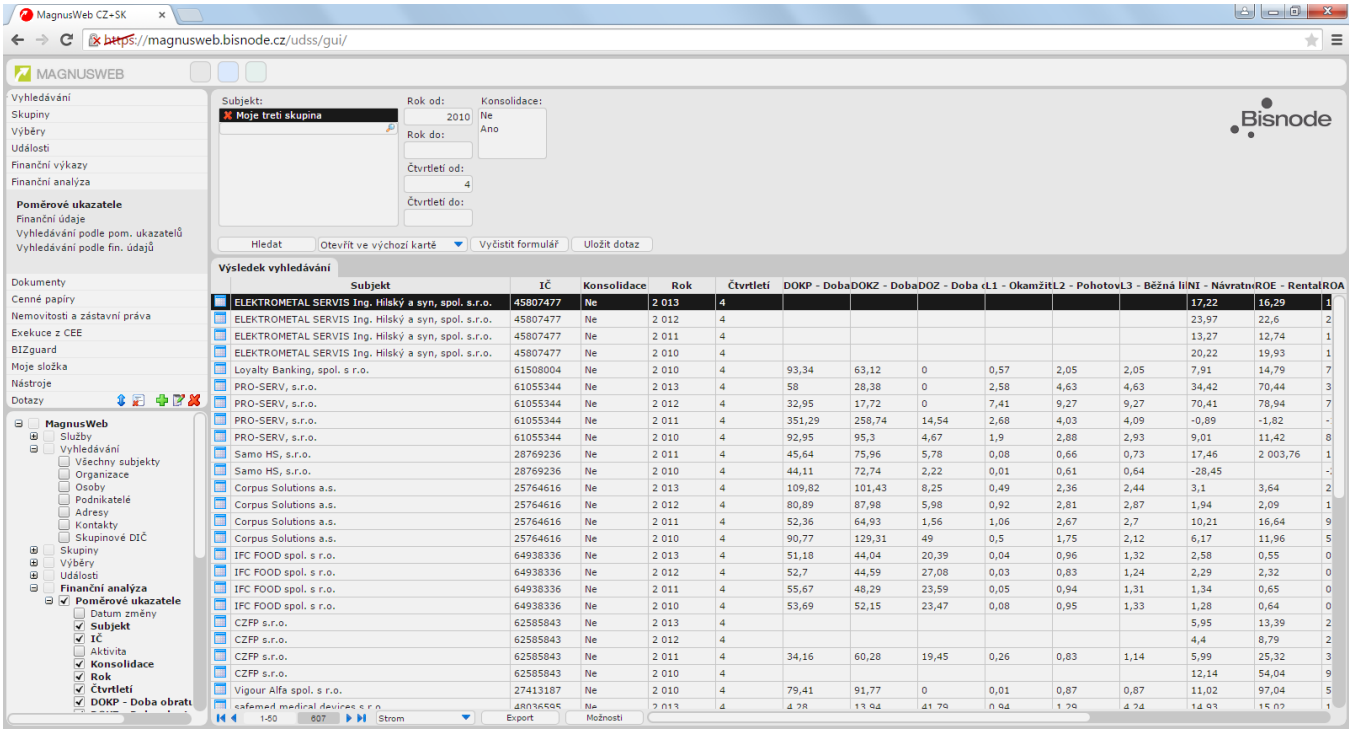

V rámci finanční analýzy jsou k dispozici následující ukazatele: Rentabilita aktiv, Rentabilita vlastního jmění, Rentabilita tržeb, Běžná likvidita, Pohotová likvidita, Okamžitá likvidita, Doba obratu aktiv, Doba obratu kr. pohledávek, Dobra obratu kr. závazků, Dobra obratu zásob, Celková zadluženost, Zadluženost vlastního kapitálu, Finanční páka, Návratnost investic, Krytí cizích zdrojů, Finanční krytí cizích zdrojů, Krytí stálých aktiv, Krycí příspěvek, Krycí příspěvek, bod zvratu, Produktivita práce, Zadluženost vůči bankám, Rentabilita nákladů, Dobra obratu závazků, Doba obratu pohledávek, Koeficient financování, Mzdy/Tržby, Mzdy/Přidaná hodnota.

Finanční ukazatele je možné přiřadit k vyhledané skupině společností a nebo ke stávajícímu zákaznickému portfoliu.

Na základě poměrových ukazatelů je možné vyhledávat společnosti v naší databázi, které splňují konkrétní zadání.